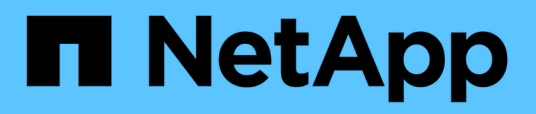

# **Flujo de trabajo de conmutación al nodo de respaldo de ruta NAS (ONTAP 9,7 y versiones anteriores)**

ONTAP 9

NetApp April 24, 2024

This PDF was generated from https://docs.netapp.com/eses/ontap/networking/set\_up\_nas\_path\_failover\_9\_to\_97\_cli.html on April 24, 2024. Always check docs.netapp.com for the latest.

# **Tabla de contenidos**

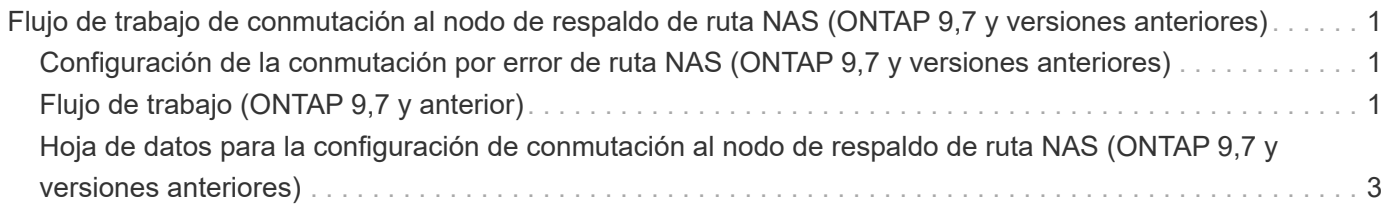

# <span id="page-2-0"></span>**Flujo de trabajo de conmutación al nodo de respaldo de ruta NAS (ONTAP 9,7 y versiones anteriores)**

## <span id="page-2-1"></span>**Configuración de la conmutación por error de ruta NAS (ONTAP 9,7 y versiones anteriores)**

Este flujo de trabajo le guía por los pasos de configuración de redes para configurar la conmutación por error de rutas NAS para ONTAP 9.0 - 9.7. En este flujo de trabajo se dan por hechos los siguientes elementos:

- Desea utilizar las prácticas recomendadas de conmutación por error de rutas NAS que simplifican la configuración de red.
- Desea utilizar la CLI, no con System Manager.
- Está configurando la conexión a redes en un sistema nuevo que ejecuta ONTAP 9.0 a 9.7.

Si ejecuta una versión de ONTAP posterior a 9.7, debe utilizar el procedimiento de conmutación al nodo de respaldo de la ruta NAS para ONTAP 9.8 o posterior:

• [ONTAP 9.8 y flujo de trabajo de conmutación al nodo de respaldo de ruta de NAS posterior](https://docs.netapp.com/es-es/ontap/networking/set_up_nas_path_failover_98_and_later_cli.html)

Si desea obtener información detallada sobre los componentes y la administración de la red, debe utilizar el material de referencia de administración de red:

• [Información general sobre la gestión de redes](https://docs.netapp.com/es-es/ontap/networking/networking_reference.html)

# <span id="page-2-2"></span>**Flujo de trabajo (ONTAP 9,7 y anterior)**

Si ya está familiarizado con los conceptos básicos de red, es posible que pueda ahorrar tiempo en la configuración de la red revisando este flujo de trabajo práctico para la configuración de conmutación por error de ruta NAS.

Un LIF NAS migra automáticamente a un puerto de red superviviente tras un error de enlace en su puerto actual. Si su red es plana, puede confiar en los valores predeterminados de ONTAP para gestionar la recuperación tras fallos de ruta. De lo contrario, debe configurar la conmutación por error de ruta siguiendo los pasos de este flujo de trabajo.

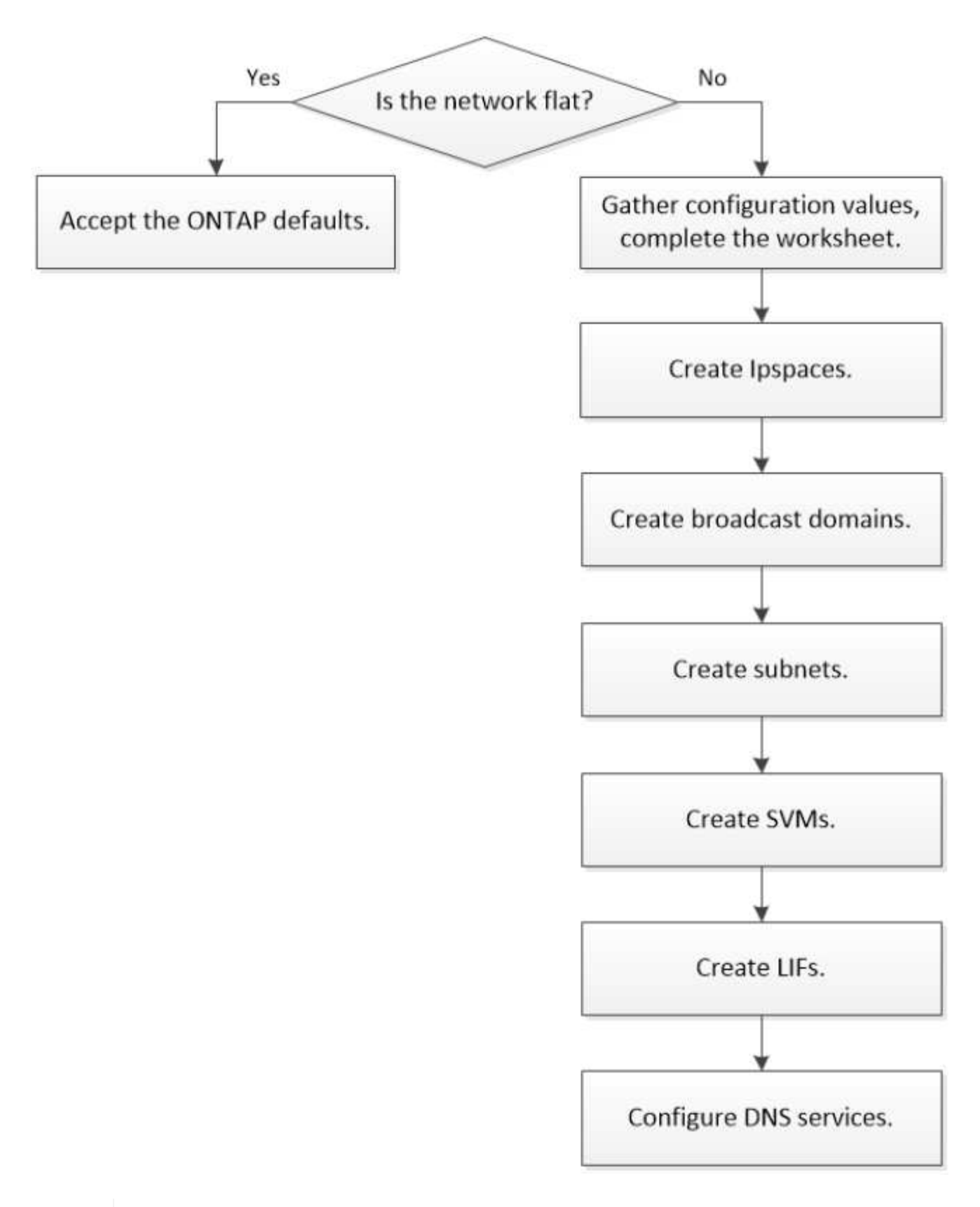

Un LIF SAN no migra (a menos que lo mueva manualmente después del fallo del enlace). En su lugar, la tecnología multivía en el host desvía el tráfico a otra LIF. Para obtener más información, consulte ["Administración de SAN".](https://docs.netapp.com/es-es/ontap/san-admin/index.html)

G)

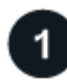

#### **["Rellene la hoja de trabajo"](worksheet_for_nas_path_failover_configuration_manual.html)**

Utilice la hoja de trabajo para planificar la conmutación por error de ruta NAS.

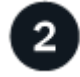

### **["Cree espacios IP"](create_ipspaces.html)**

Cree un espacio de dirección IP distinto para cada SVM en un clúster.

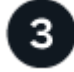

**["Cree dominios de retransmisión"](create_a_broadcast_domain97.html)**

Crear dominios de retransmisión.

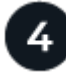

**["Crear subredes"](create_a_subnet.html)**

Cree subredes.

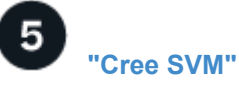

Cree SVM para servir datos a los clientes.

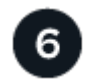

**["Cree LIF"](create_a_lif.html)**

Cree LIF en los puertos que desee utilizar para acceder a los datos.

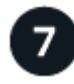

**["Configure los servicios DNS para la SVM"](configure_dns_services_auto.html)**

Configure los servicios DNS para la SVM antes de crear un servidor NFS o SMB.

## <span id="page-4-0"></span>**Hoja de datos para la configuración de conmutación al nodo de respaldo de ruta NAS (ONTAP 9,7 y versiones anteriores)**

Debe completar todas las secciones de la hoja de trabajo antes de configurar la conmutación por error de la ruta NAS.

### **Configuración del espacio IP**

Puede usar un espacio IP para crear un espacio de direcciones IP distinto para cada SVM de un clúster. Esto permite a los clientes en dominios de red separados administrativamente acceder a los datos del clúster mientras utilizan direcciones IP superpuestas del mismo rango de subredes de direcciones IP.

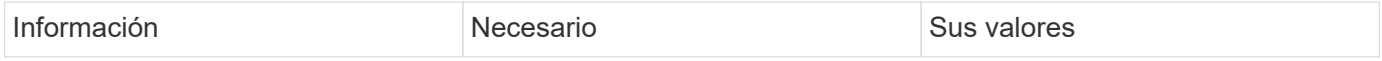

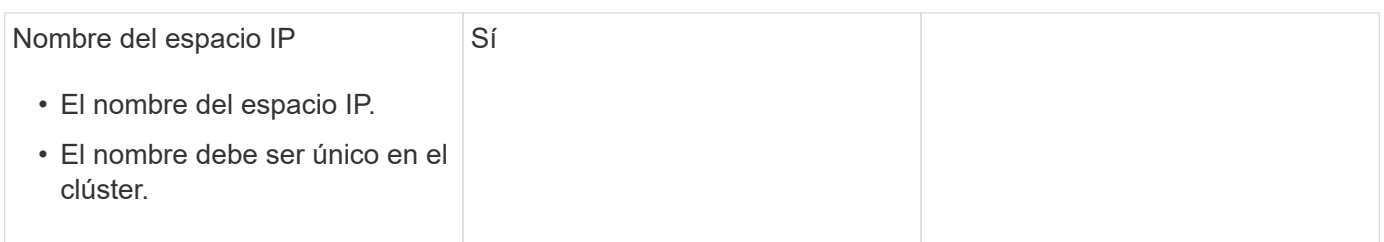

### **Configuración de dominio de retransmisión**

Un dominio de retransmisión agrupa puertos que pertenecen a la misma red de capa 2 y establece la MTU para los puertos de dominio de retransmisión.

Los dominios de retransmisión se asignan a un espacio IP. Un espacio IP puede contener uno o varios dominios de retransmisión.

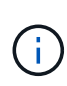

El puerto al que se conmuta por error un LIF debe ser miembro del grupo de conmutación por error de la LIF. Cuando se crea un dominio de retransmisión, ONTAP crea automáticamente un grupo de conmutación por error con el mismo nombre. El grupo de conmutación por error contiene todos los puertos asignados al dominio de retransmisión.

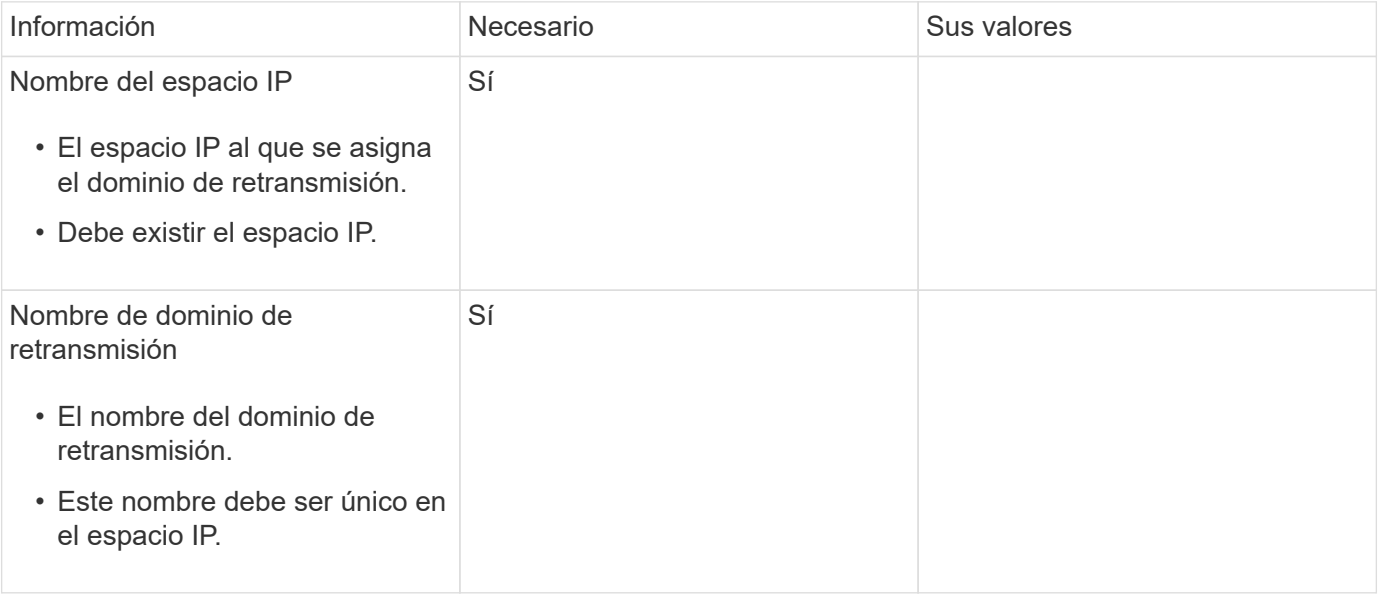

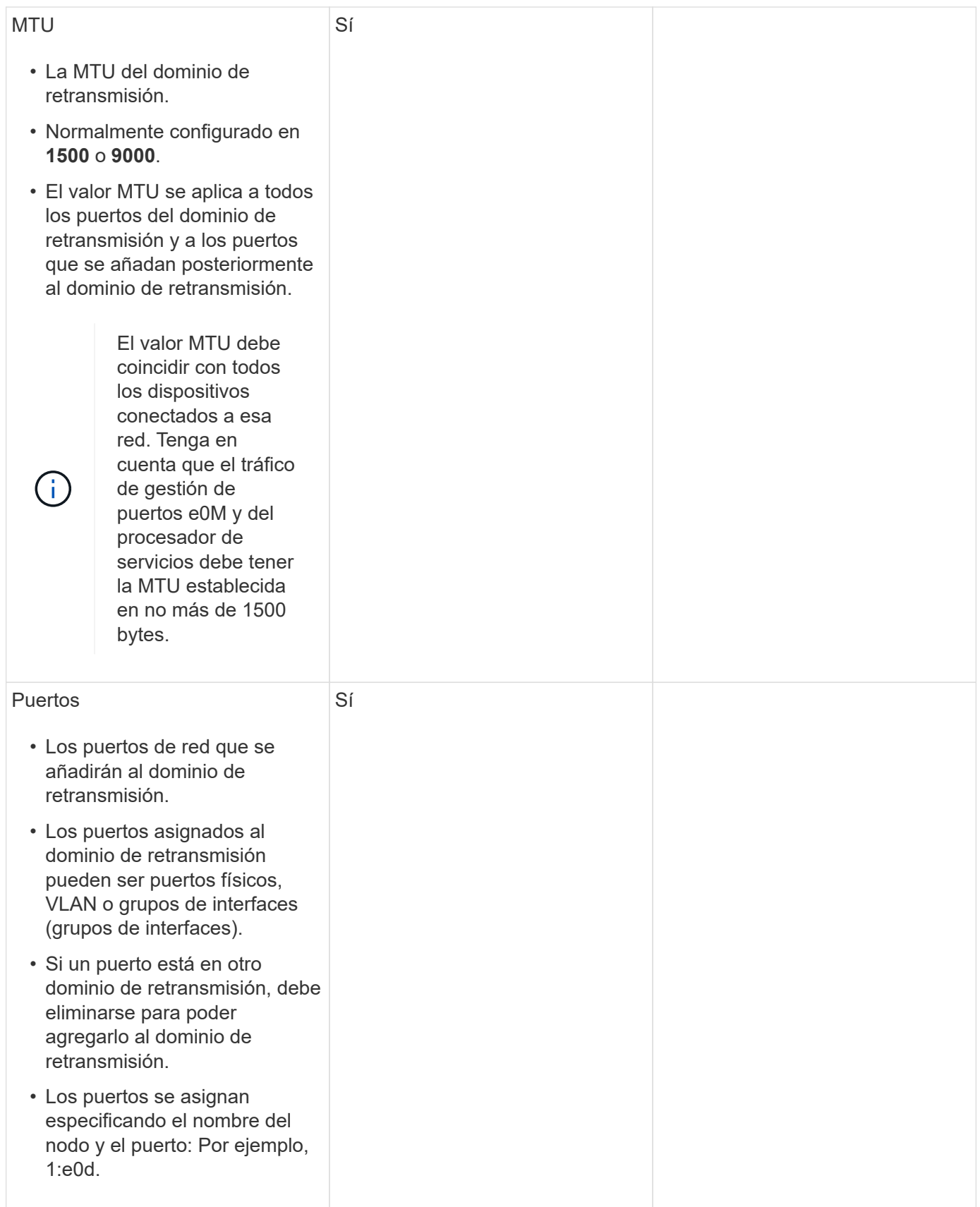

## **Configuración de subred**

Una subred contiene pools de direcciones IP y una puerta de enlace predeterminada que se pueden asignar a las LIF utilizadas por las SVM que residen en el espacio IP.

- Al crear una LIF en una SVM, puede especificar el nombre de la subred en lugar de suministrar una dirección IP y una subred.
- Dado que puede configurarse una subred con una puerta de enlace predeterminada, no tiene que crear la puerta de enlace predeterminada en un paso independiente al crear una SVM.
- Un dominio de retransmisión puede contener una o varias subredes. Puede configurar las LIF de SVM que están en diferentes subredes mediante la asociación de más de una subred al dominio de retransmisión del espacio IP.
- Cada subred debe contener direcciones IP que no se superpongan con direcciones IP asignadas a otras subredes en el mismo espacio IP.
- Puede asignar direcciones IP específicas a LIF de datos de SVM y crear una puerta de enlace predeterminada para la SVM en lugar de usar una subred.

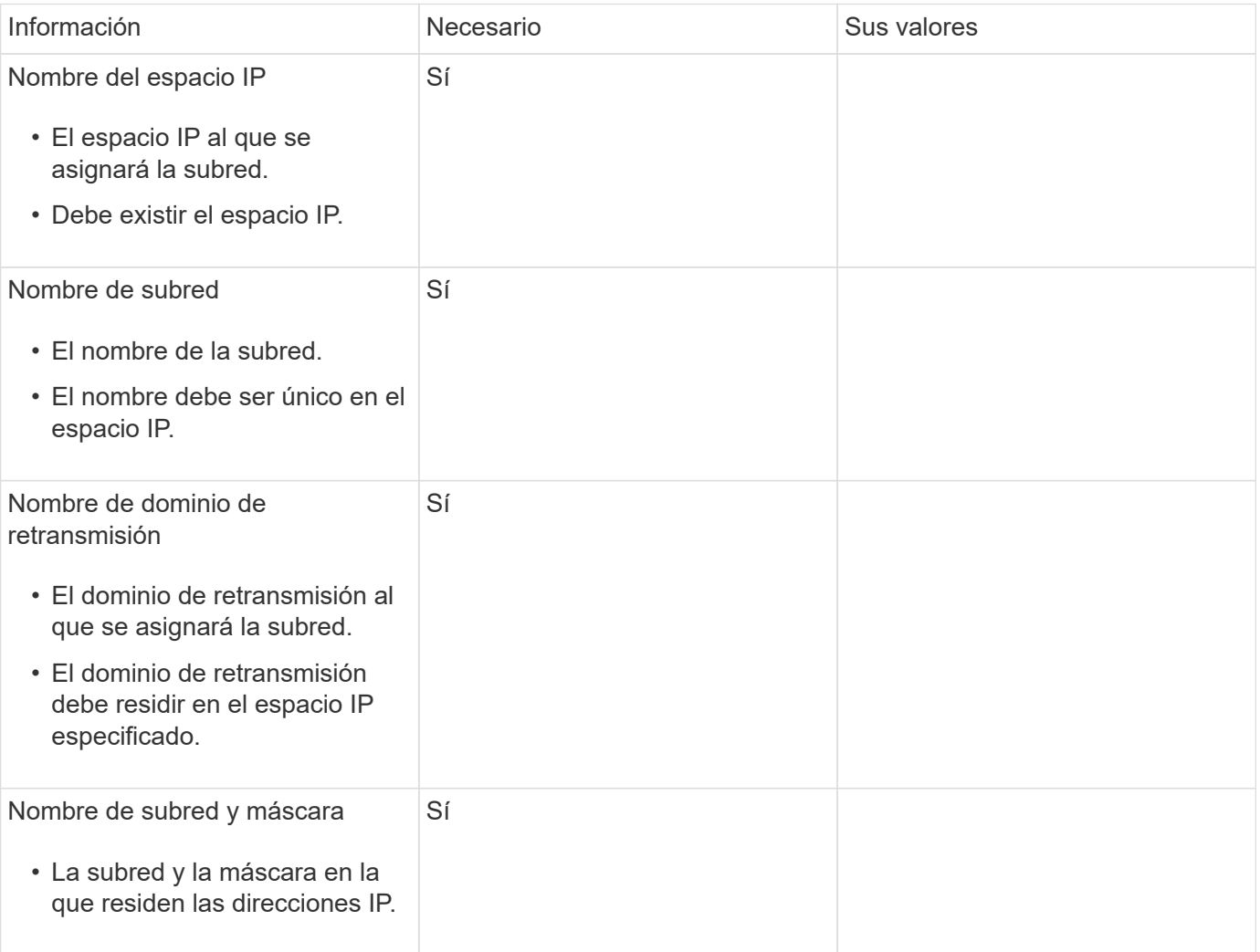

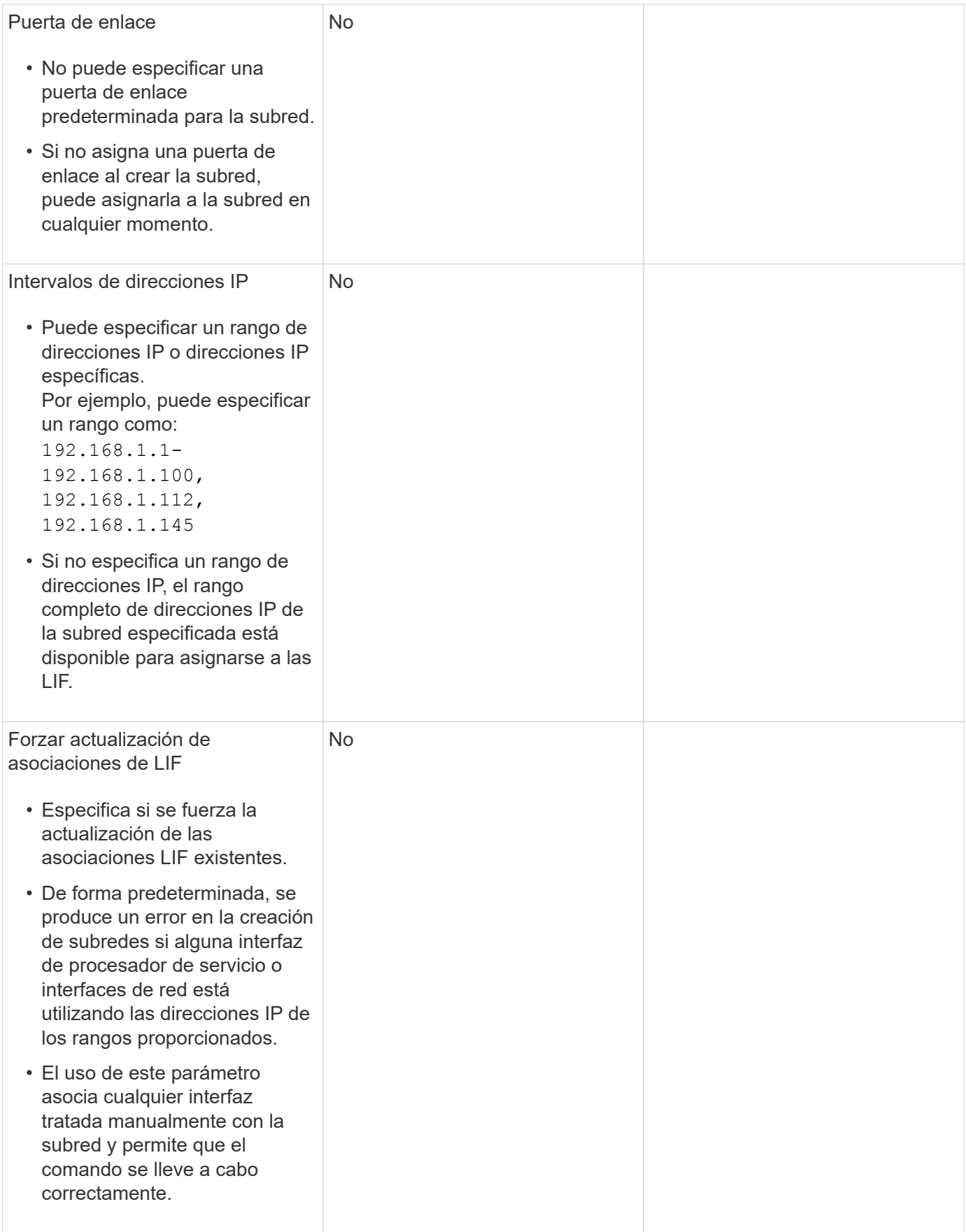

## **Configuración de SVM**

Utiliza SVM para servir datos a los clientes y hosts.

Los valores registrados sirven para crear una SVM de datos predeterminada. Si crea una SVM de origen de MetroCluster, consulte ["Instale un MetroCluster FAS"](https://docs.netapp.com/us-en/ontap-metrocluster/install-fc/index.html) o la ["Instale un MetroCluster de ampliación"](https://docs.netapp.com/us-en/ontap-metrocluster/install-stretch/index.html).

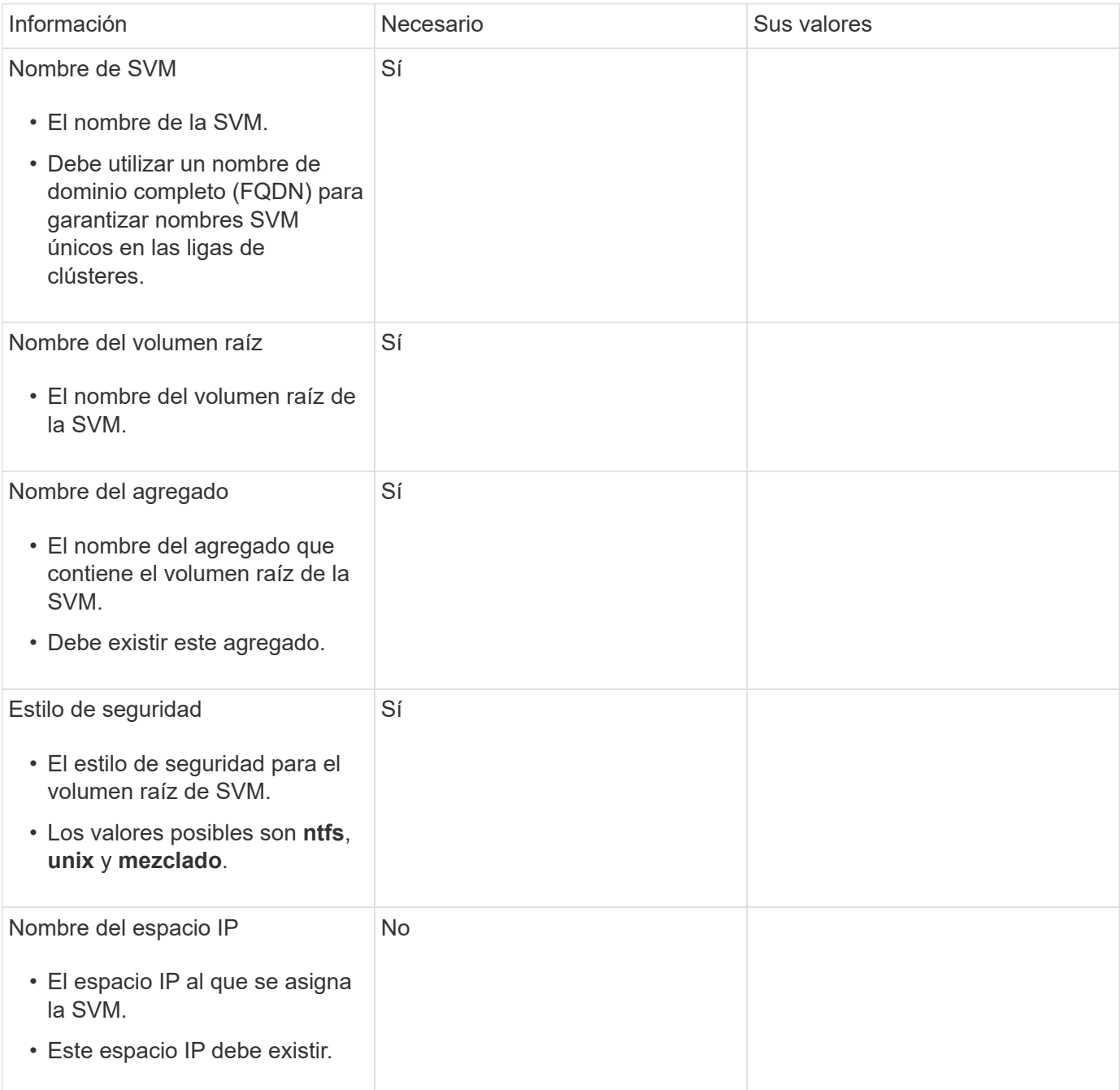

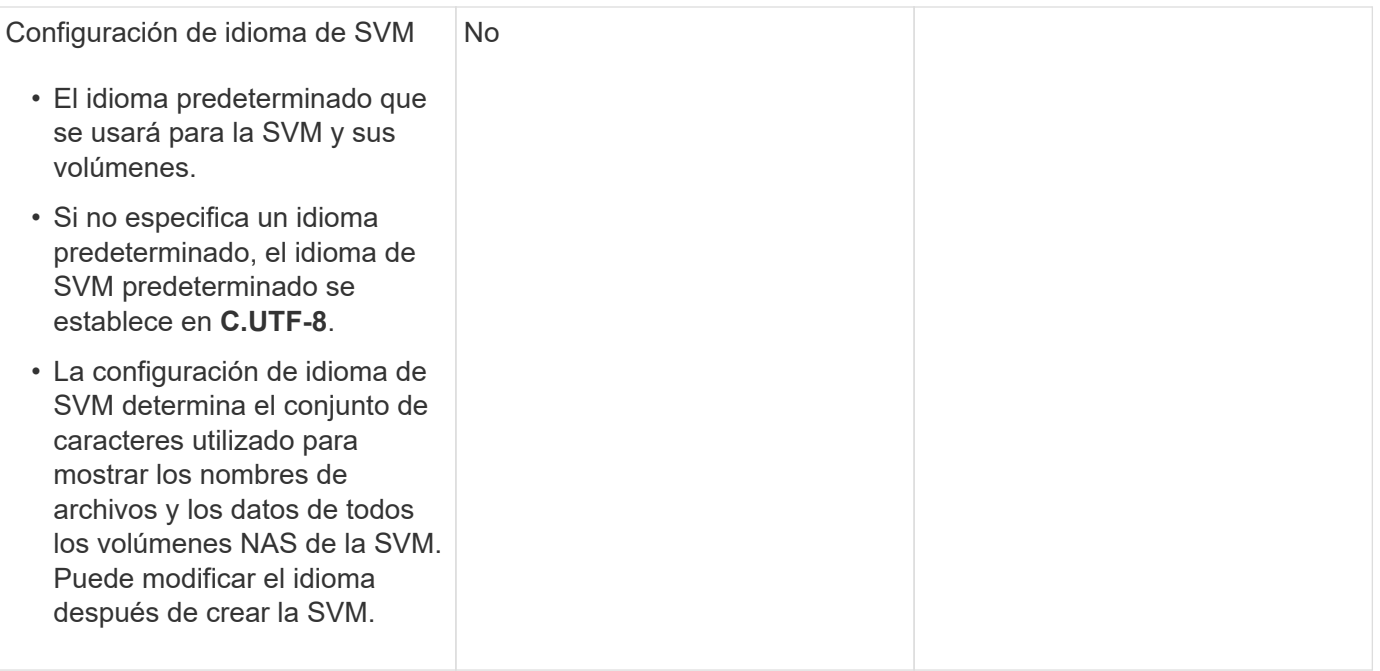

## **Configuración de LIF**

Una SVM proporciona datos a clientes y hosts a través de una o varias interfaces lógicas de red (LIF).

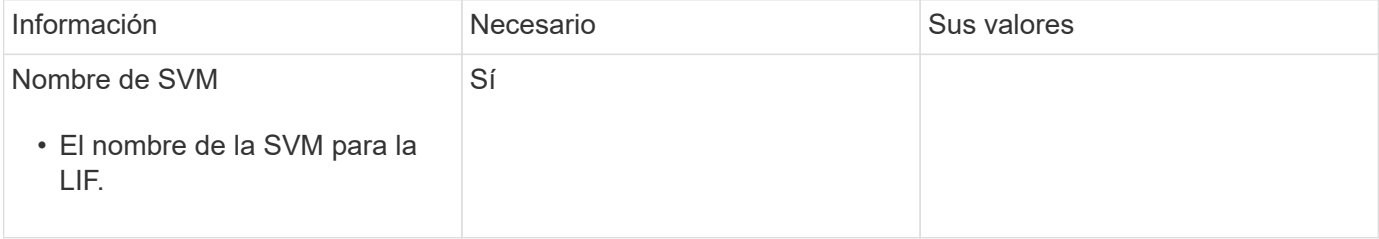

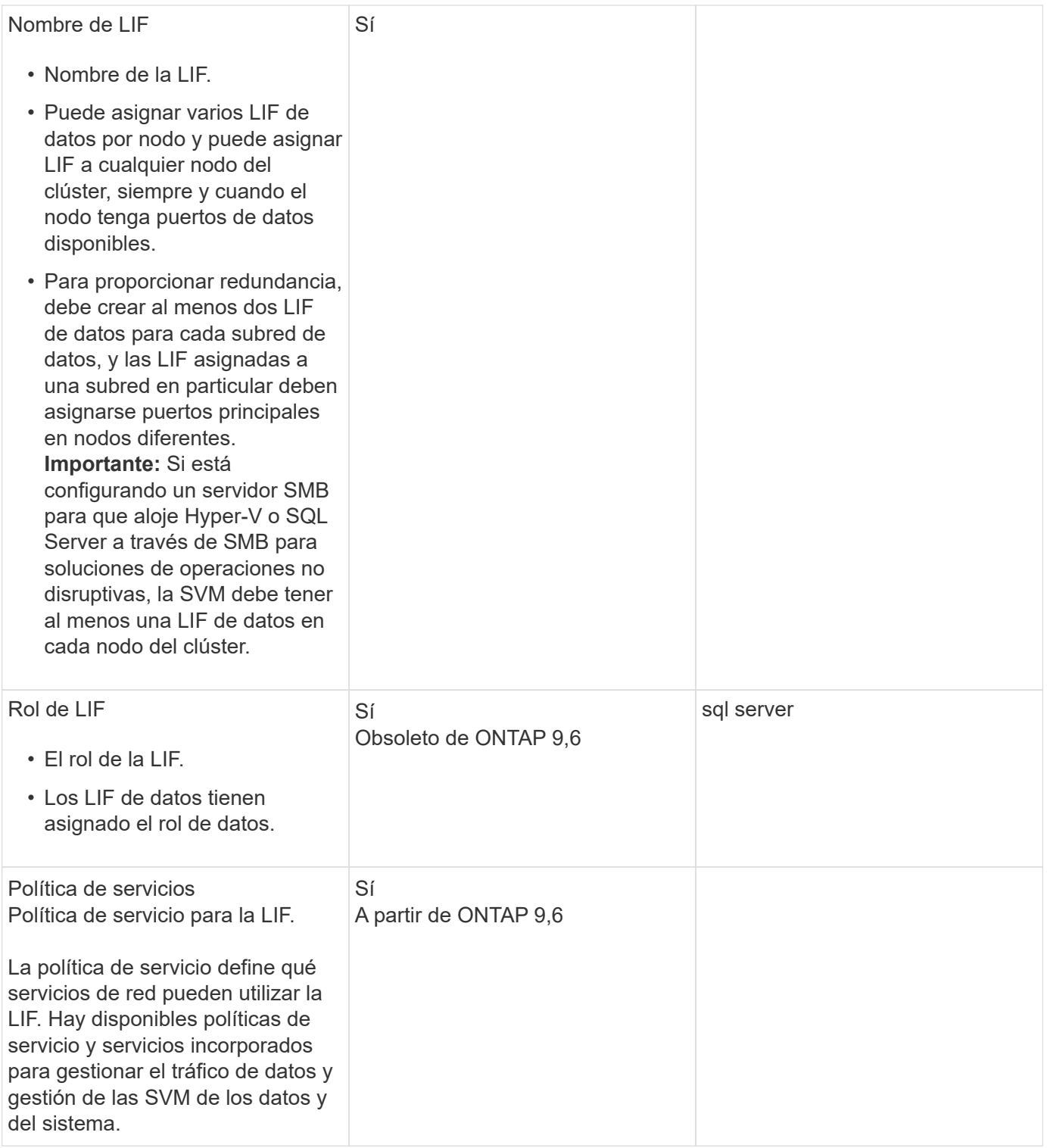

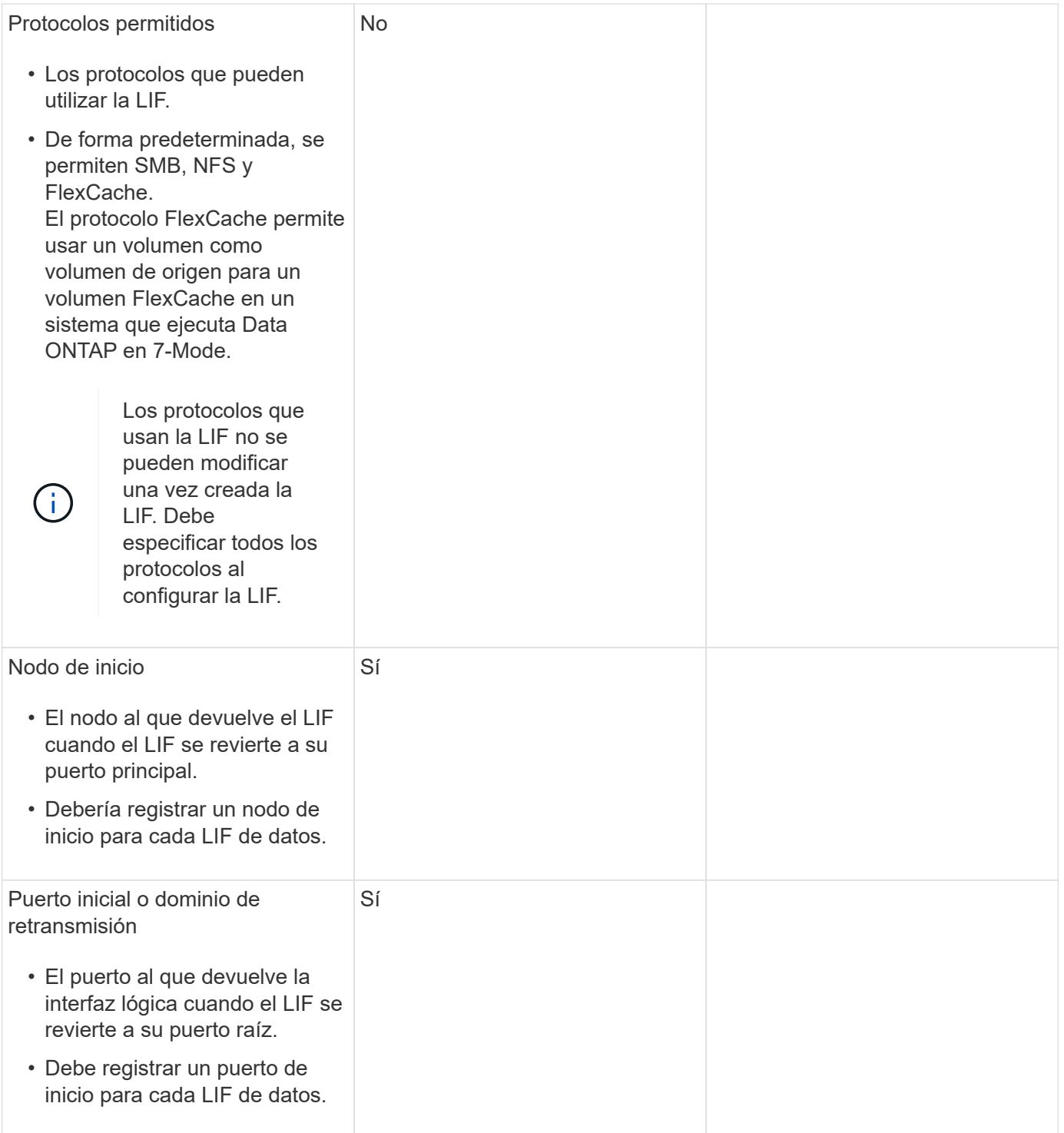

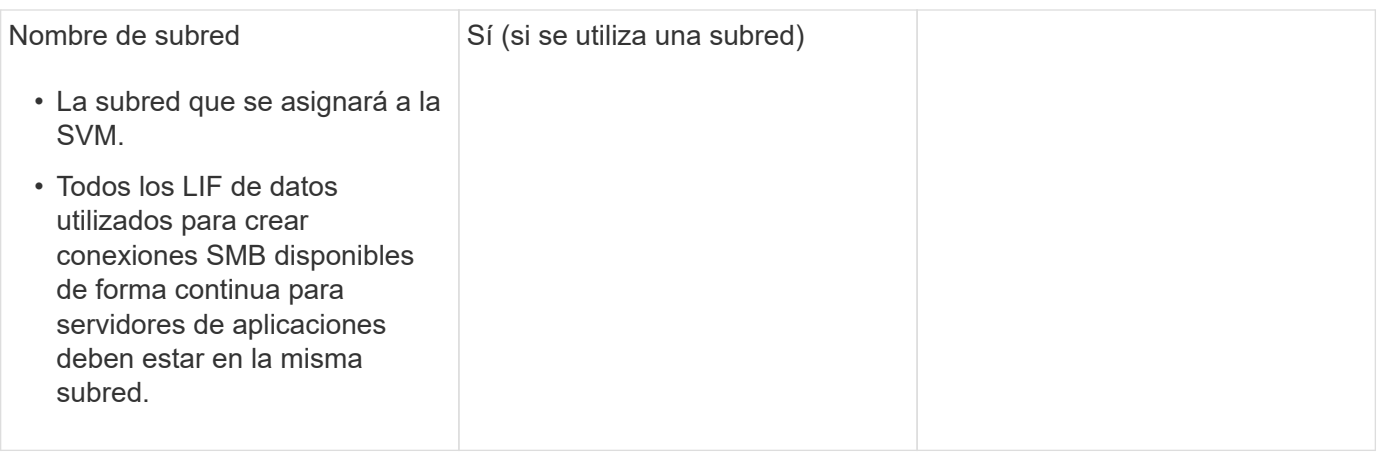

## **Configuración de DNS**

Debe configurar DNS en la SVM antes de crear un servidor NFS o SMB.

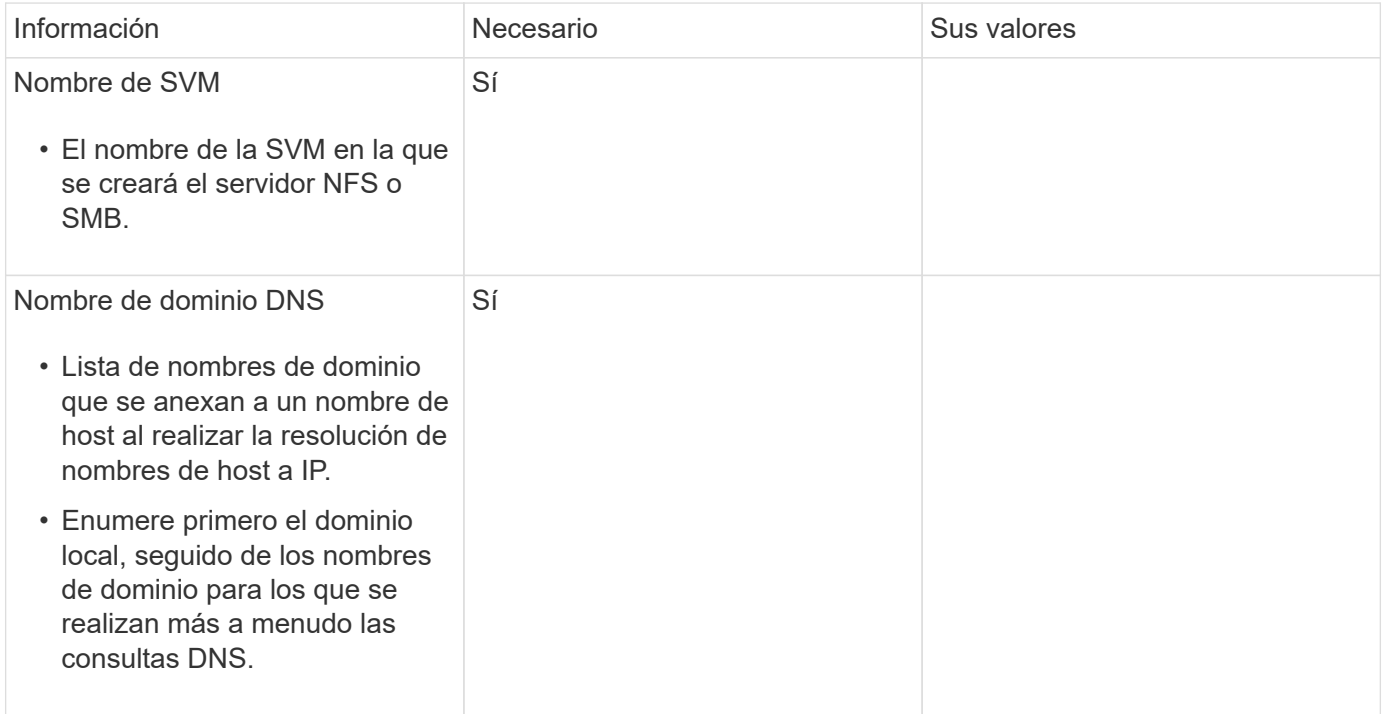

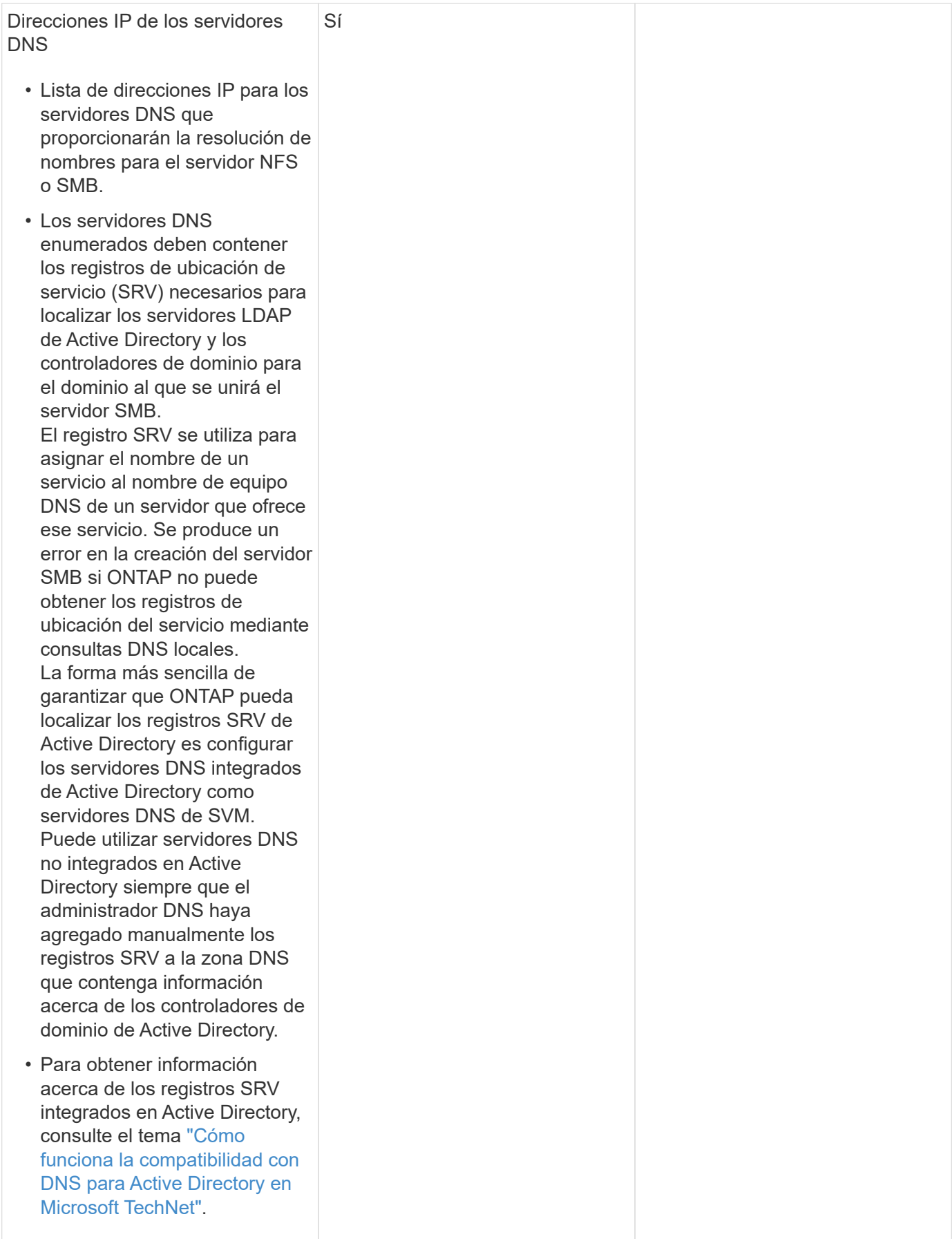

### **Configuración de DNS dinámica**

Antes de poder utilizar DNS dinámico para agregar automáticamente entradas DNS a los servidores DNS integrados en Active Directory, debe configurar DNS dinámico (DDNS) en la SVM.

Se crean registros de DNS para cada LIF de datos de la SVM. Si crea varias LIF de datos en la SVM, puede equilibrar las conexiones de clientes con las direcciones IP de datos asignadas. La carga DNS equilibra las conexiones que se realizan utilizando el nombre de host a las direcciones IP asignadas en un turno rotatorio.

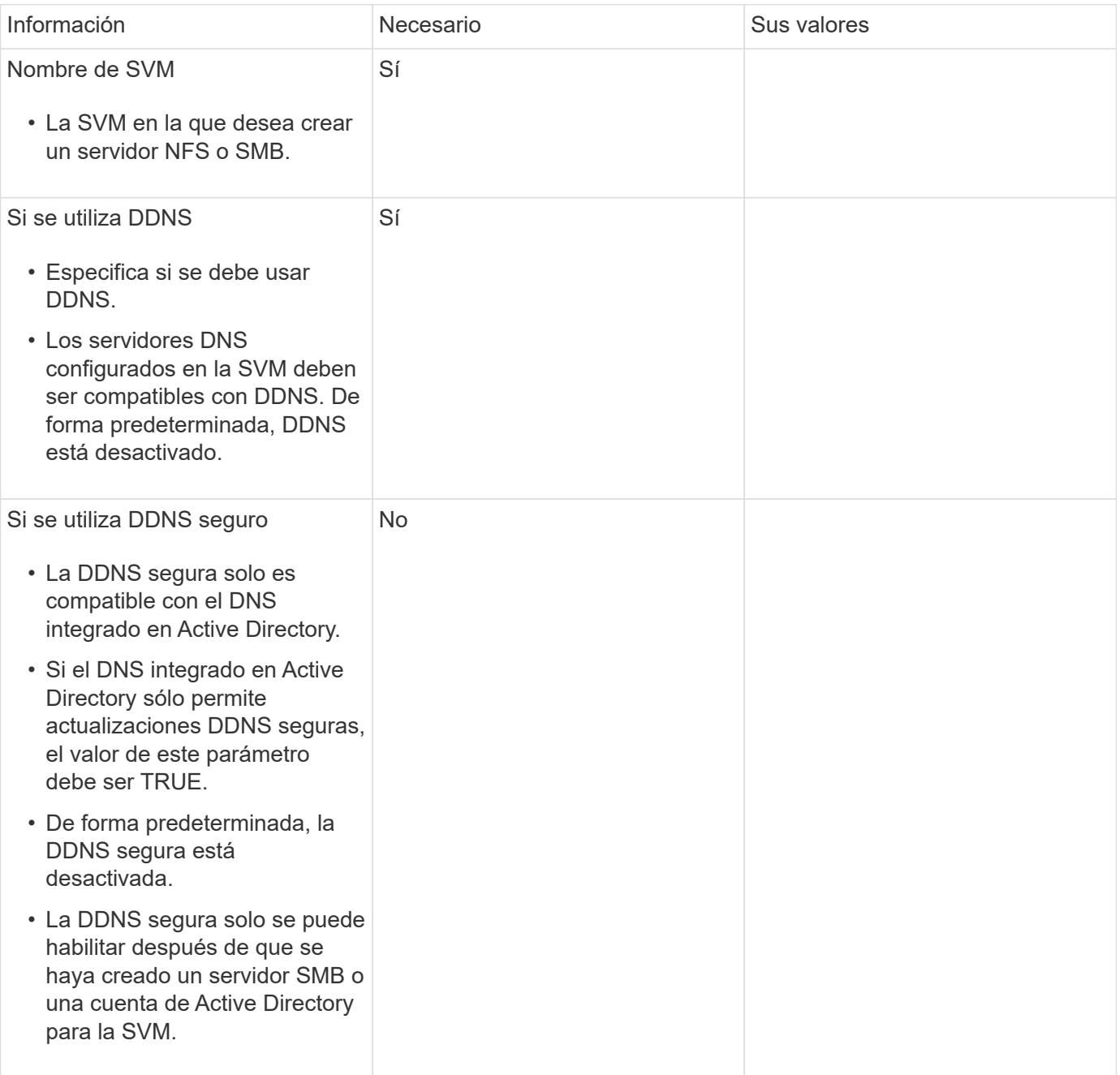

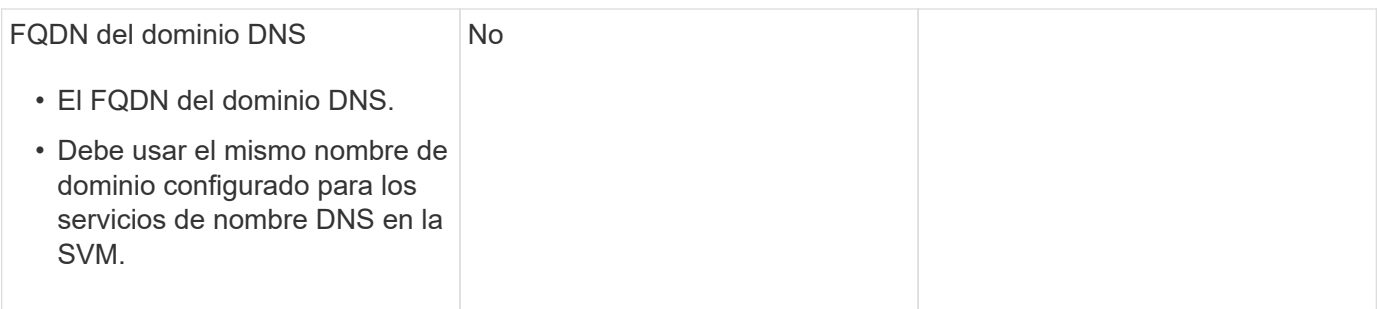

#### **Información de copyright**

Copyright © 2024 NetApp, Inc. Todos los derechos reservados. Imprimido en EE. UU. No se puede reproducir este documento protegido por copyright ni parte del mismo de ninguna forma ni por ningún medio (gráfico, electrónico o mecánico, incluidas fotocopias, grabaciones o almacenamiento en un sistema de recuperación electrónico) sin la autorización previa y por escrito del propietario del copyright.

El software derivado del material de NetApp con copyright está sujeto a la siguiente licencia y exención de responsabilidad:

ESTE SOFTWARE LO PROPORCIONA NETAPP «TAL CUAL» Y SIN NINGUNA GARANTÍA EXPRESA O IMPLÍCITA, INCLUYENDO, SIN LIMITAR, LAS GARANTÍAS IMPLÍCITAS DE COMERCIALIZACIÓN O IDONEIDAD PARA UN FIN CONCRETO, CUYA RESPONSABILIDAD QUEDA EXIMIDA POR EL PRESENTE DOCUMENTO. EN NINGÚN CASO NETAPP SERÁ RESPONSABLE DE NINGÚN DAÑO DIRECTO, INDIRECTO, ESPECIAL, EJEMPLAR O RESULTANTE (INCLUYENDO, ENTRE OTROS, LA OBTENCIÓN DE BIENES O SERVICIOS SUSTITUTIVOS, PÉRDIDA DE USO, DE DATOS O DE BENEFICIOS, O INTERRUPCIÓN DE LA ACTIVIDAD EMPRESARIAL) CUALQUIERA SEA EL MODO EN EL QUE SE PRODUJERON Y LA TEORÍA DE RESPONSABILIDAD QUE SE APLIQUE, YA SEA EN CONTRATO, RESPONSABILIDAD OBJETIVA O AGRAVIO (INCLUIDA LA NEGLIGENCIA U OTRO TIPO), QUE SURJAN DE ALGÚN MODO DEL USO DE ESTE SOFTWARE, INCLUSO SI HUBIEREN SIDO ADVERTIDOS DE LA POSIBILIDAD DE TALES DAÑOS.

NetApp se reserva el derecho de modificar cualquiera de los productos aquí descritos en cualquier momento y sin aviso previo. NetApp no asume ningún tipo de responsabilidad que surja del uso de los productos aquí descritos, excepto aquello expresamente acordado por escrito por parte de NetApp. El uso o adquisición de este producto no lleva implícita ninguna licencia con derechos de patente, de marcas comerciales o cualquier otro derecho de propiedad intelectual de NetApp.

Es posible que el producto que se describe en este manual esté protegido por una o más patentes de EE. UU., patentes extranjeras o solicitudes pendientes.

LEYENDA DE DERECHOS LIMITADOS: el uso, la copia o la divulgación por parte del gobierno están sujetos a las restricciones establecidas en el subpárrafo (b)(3) de los derechos de datos técnicos y productos no comerciales de DFARS 252.227-7013 (FEB de 2014) y FAR 52.227-19 (DIC de 2007).

Los datos aquí contenidos pertenecen a un producto comercial o servicio comercial (como se define en FAR 2.101) y son propiedad de NetApp, Inc. Todos los datos técnicos y el software informático de NetApp que se proporcionan en este Acuerdo tienen una naturaleza comercial y se han desarrollado exclusivamente con fondos privados. El Gobierno de EE. UU. tiene una licencia limitada, irrevocable, no exclusiva, no transferible, no sublicenciable y de alcance mundial para utilizar los Datos en relación con el contrato del Gobierno de los Estados Unidos bajo el cual se proporcionaron los Datos. Excepto que aquí se disponga lo contrario, los Datos no se pueden utilizar, desvelar, reproducir, modificar, interpretar o mostrar sin la previa aprobación por escrito de NetApp, Inc. Los derechos de licencia del Gobierno de los Estados Unidos de América y su Departamento de Defensa se limitan a los derechos identificados en la cláusula 252.227-7015(b) de la sección DFARS (FEB de 2014).

#### **Información de la marca comercial**

NETAPP, el logotipo de NETAPP y las marcas que constan en <http://www.netapp.com/TM>son marcas comerciales de NetApp, Inc. El resto de nombres de empresa y de producto pueden ser marcas comerciales de sus respectivos propietarios.